## Package 'roxut'

October 14, 2022

Type Package

Title Document Unit Tests Roxygen-Style

Version 0.4.0

Date 2021-08-22

Description Much as 'roxygen2' allows one to document functions in the same file as the function itself, 'roxut' allows one to write the unit tests in the same file as the function. Once processed, the unit tests are moved to the appropriate directory. Currently supports 'testthat' and 'tinytest' frameworks. The 'roxygen2' package provides much of the infrastructure.

URL <https://github.com/bryanhanson/roxut>

#### BugReports <https://github.com/bryanhanson/roxut/issues>

License GPL-3

Encoding UTF-8

**Depends** roxygen2  $(>= 7.1)$ 

Suggests tinytest, testthat

RoxygenNote 7.1.1

#### NeedsCompilation no

Author Bryan A. Hanson [aut, cre] (<<https://orcid.org/0000-0003-3536-8246>>),

Claudia Beleites [ctb],

Hadley Wickham [aut, cph] (roxygen2 code), Peter Danenberg [aut, cph] (roxygen2 code), Gábor Csárdi [aut] (roxygen2 code), Manuel Eugster [aut, cph] (roxygen2 code), RStudio [cph] (roxygen2 code)

Maintainer Bryan A. Hanson <hanson@depauw.edu>

Repository CRAN

Date/Publication 2021-08-22 19:20:02 UTC

### <span id="page-1-0"></span>R topics documented:

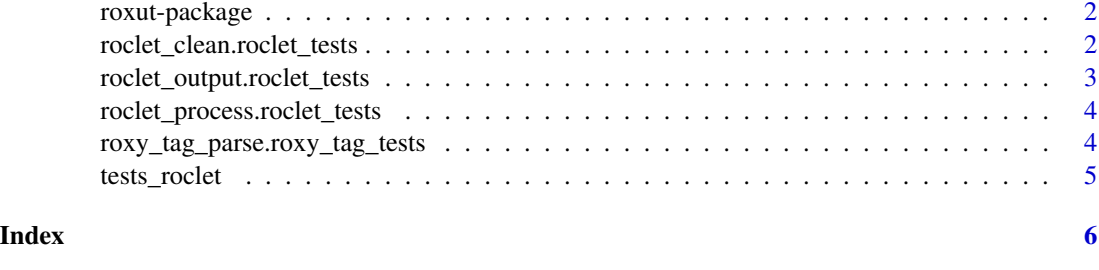

roxut-package *roxut*

#### Description

Much as roxygen2 allows one to document functions in the same file as the function itself, roxut allows one to write the unit tests in the same file as the function. Once processed, the unit tests are moved to the appropriate directory. Currently supports testthat and tinytest frameworks. The roxygen2 package provides much of the infrastructure.

#### Author(s)

Bryan A. Hanson.

Maintainer: Bryan A. Hanson <hanson@depauw.edu>

roclet\_clean.roclet\_tests

*Delete Unit Test Files Generated by @tests Tags*

#### Description

Delete unit test files generated by @tests tags. Activated when calling roxygenize with clean = TRUE.

#### Usage

```
## S3 method for class 'roclet_tests'
roclet_clean(x, base_path)
```
#### Arguments

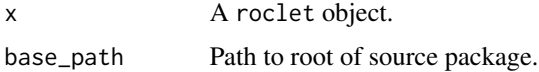

#### <span id="page-2-0"></span>Value

NULL If found, files created by roxut will be deleted.

#### Author(s)

Bryan A. Hanson

roclet\_output.roclet\_tests

*Write the Results of Processing @tests Tags to Unit Test File*

#### Description

The contents of the unit tests (lines following the @tests tags) are written verbatim to the appropriate directories (directory depends on whether tinytest or testthat is in use). If there is more than one function and corresponding unit tests in a file, the first unit tests will be in filename.R, the second in filename-1.R etc.

#### Usage

## S3 method for class 'roclet\_tests' roclet\_output(x, results, base\_path, ...)

#### Arguments

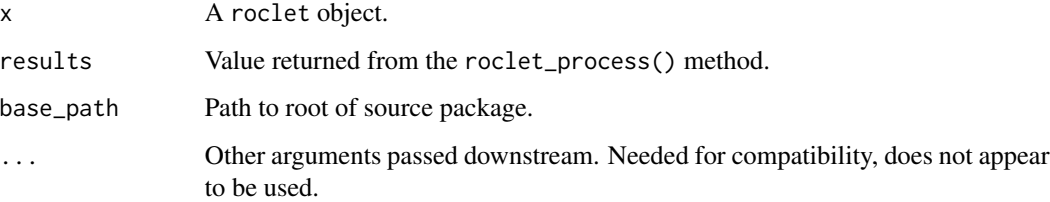

#### Value

Invisibly, a list with the text of the tests. Writes files!

#### Author(s)

Bryan A. Hanson

<span id="page-3-0"></span>roclet\_process.roclet\_tests

*Process @tests Tags*

#### Description

Processes the blocks containing the @tests tags.

#### Usage

```
## S3 method for class 'roclet_tests'
roclet_process(x, blocks, env, base_path)
```
#### Arguments

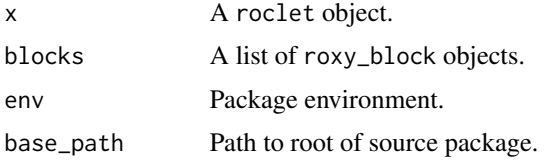

#### Value

A list.

#### Author(s)

Bryan A. Hanson

roxy\_tag\_parse.roxy\_tag\_tests *Parse @tests Tags*

#### Description

This function is called once for each @tests tag in a function definition file.

#### Usage

```
## S3 method for class 'roxy_tag_tests'
roxy_tag_parse(x)
```
#### Arguments

x A roclet object.

#### <span id="page-4-0"></span>tests\_roclet 5

#### Value

The x object is returned, appended with a list val containing two elements:

- framework containing the name of the unit test framework in use.
- tests containing the content of the unit tests.

#### Author(s)

Bryan A. Hanson

tests\_roclet *tests\_roclet*

#### **Description**

This roclet automates the creation of unit tests, using @tests tags written in the function definition files, and processed using roxygen2. The unit tests are written verbatim to the appropriate destination file.

#### Usage

tests\_roclet()

#### Value

A complete roclet.

#### Author(s)

Bryan A. Hanson

#### Examples

- # In actual use, the test lines would be in your function definition file.
- # The results (cat'd here) would be written to the unit test file.
- # If the function definition file is myFunc.R then the results
- # are written to test-myFunc.R in the appropriate directory
- # (the directory depends on whether your are using tinytest or testthat).

```
tinytest_in <- "#' @tests tinytest\n#' # Are these equal?\n#' expect_equal(5.0, 5.0)\nNULL\n"
tinytest_out <- roxygen2::roc_proc_text(tests_roclet(), tinytest_in)
cat(tinytest_out$tinytest, "\n")
```

```
testthat_in <- "#' @tests testthat\n#' # Are these equal?\n#' expect_equal(5.0, 5.0)\nNULL\n"
testthat_out <- roxygen2::roc_proc_text(tests_roclet(), testthat_in)
cat(testthat_out$testthat, "\n")
```
# <span id="page-5-0"></span>Index

∗ package roxut-package, [2](#page-1-0)

roclet\_clean.roclet\_tests, [2](#page-1-0) roclet\_output.roclet\_tests, [3](#page-2-0) roclet\_process.roclet\_tests, [4](#page-3-0) roxut *(*roxut-package*)*, [2](#page-1-0) roxut-package, [2](#page-1-0) roxy\_tag\_parse.roxy\_tag\_tests, [4](#page-3-0)

tests\_roclet, [5](#page-4-0)